## SAP ABAP table /MRSS/T\_RM\_SI\_KNA1 {Customer Master (General Part)}

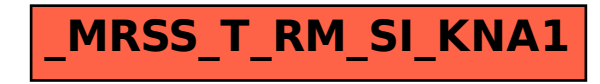